# **Perquè apareixen anul·lacions automàtiques al registre general SeTDIBA**

Taula de continguts

- 1. Perquè apareixen aquestes anotacions anul·lades?
- 2. Com s'està solucionant?
- 3. Quines conseqüències té aquest comportament?
- 4. **Com actuar?**

#### **1. Perquè apareixen aquestes anotacions anul·lades?**

El procés de càrrega d'anotacions telemàtiques a SeTDIBA té dos moments. En un primer moment es descarreguen les **dades de l'anotació**; en un segon moment, es **descarreguen els documents a partir d'un identificador intern**.

En el moment de la descàrrega de la documentació d'una anotació, si per qualsevol incidència l'identificador intern del MUX ha canviat, es produeix un error d'equivalència entre els identificadors del MUX i de SeTDIBA. Com a conseqüència no es pot descarregar la documentació de l'anotació. De forma automàtica, **tot el procés s'inicia de nou per aquesta anotació (descàrrega de dades de l'anotació primer i descàrrega de la documentació de nou).**

En aquest cas, es tracta d'errors que es produeixen en la capa d'integració del Consorci AOC. Es tracta d'incidències identificades que estan en previsió de resolució.

## **2. Com s'està solucionant?**

El registre general de SeTDIBA, al rebre el missatge de l'error del MUX conforme no pot fer la correspondència de les numeracions d'anotacions, anul·la l'assentament creat inicialment. Al camp "Observacions" de l'anotació de SeTDIBA apareix el missatge "Anotación MUX no válida", tal com mostra la imatge.

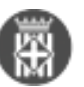

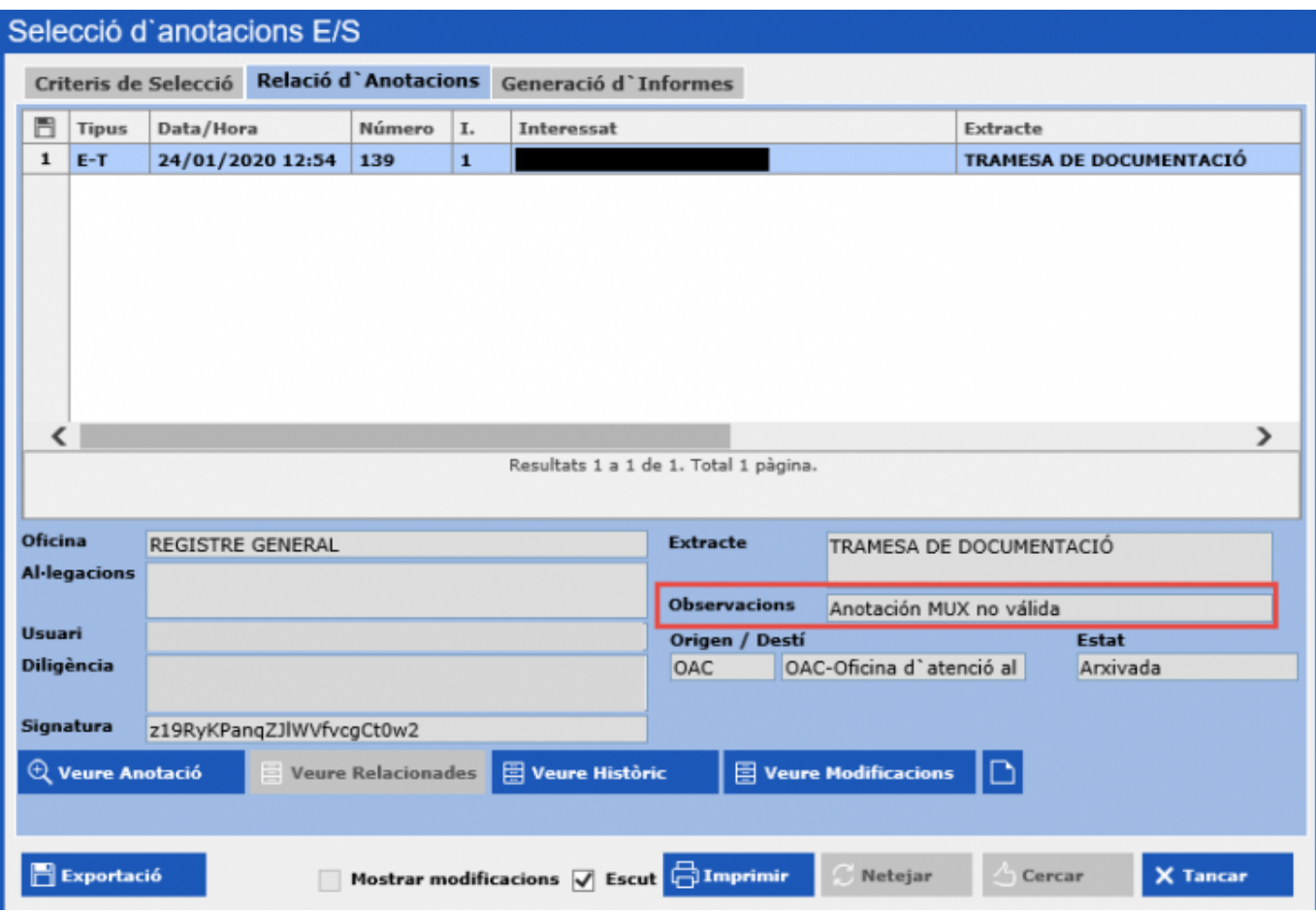

## **3. Quines conseqüències té aquest comportament?**

Algunes anotacions telemàtiques tenen 2 antoacions al registre general de SeTDIBA de l'entitat:

- 1 anotació anul·lada corresponent al motiu de l'error.
- 1 anotació correcta.

#### **4. Com actuar?**

Amb les anotacions anul·lades automàticament pel registre SeTDIBA no cal fer cap tipus d'actuació. No s'han de"des-anul·lar".

**Categories:** Preguntes més freqüents **Etiquetes:** incidènca MUX **Etiquetes:** anotacions anul·lades

**URL d'origen:** <https://setdiba.diba.cat/wiki/perque-apareixen-anul-lacions-automatiques-al-registre-general-setdiba>